## ログアウト

## LION Tab

口座からログアウトして、ログイン画面に戻ることができます。

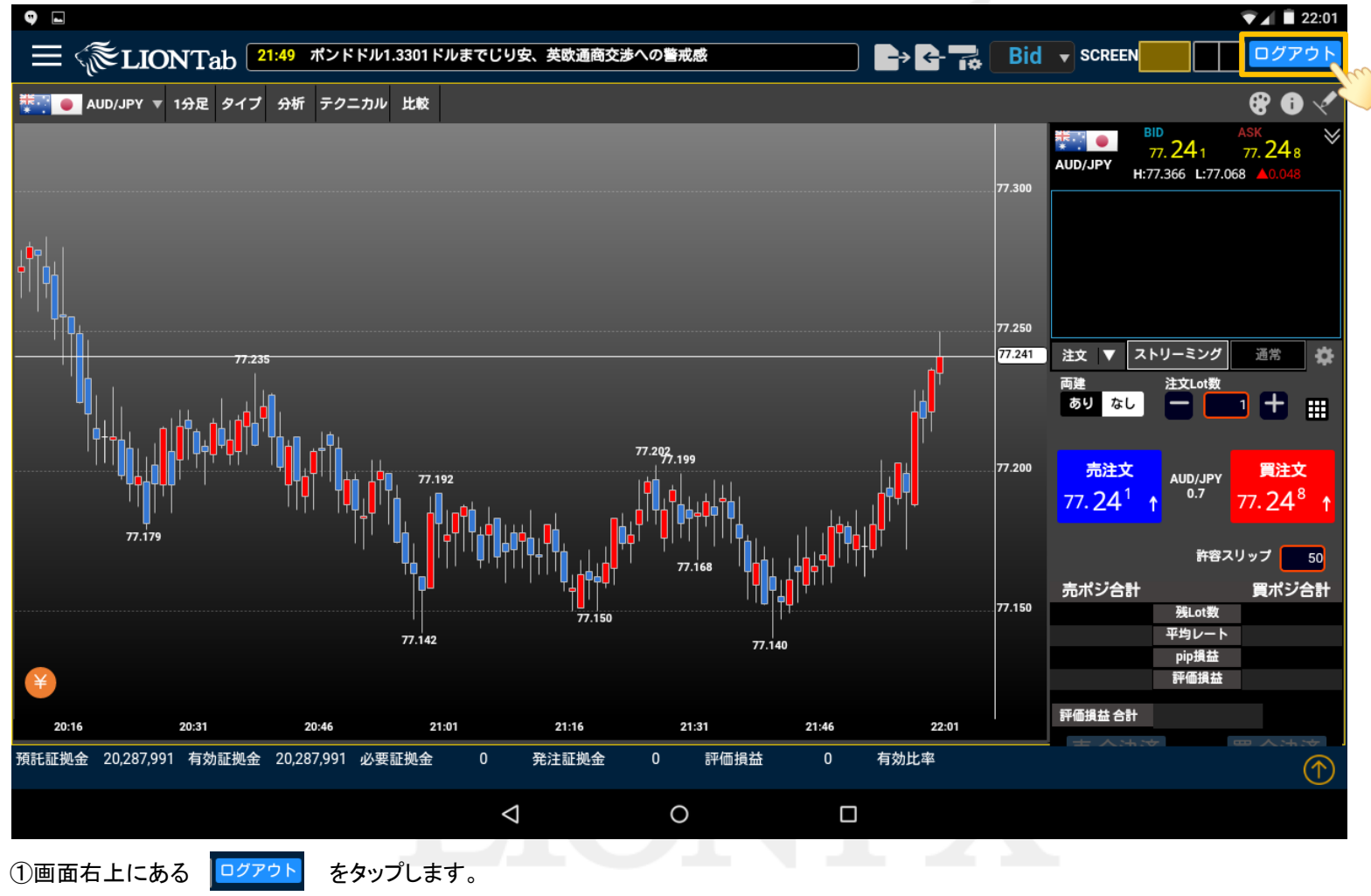

## ログアウト

## LION Tab

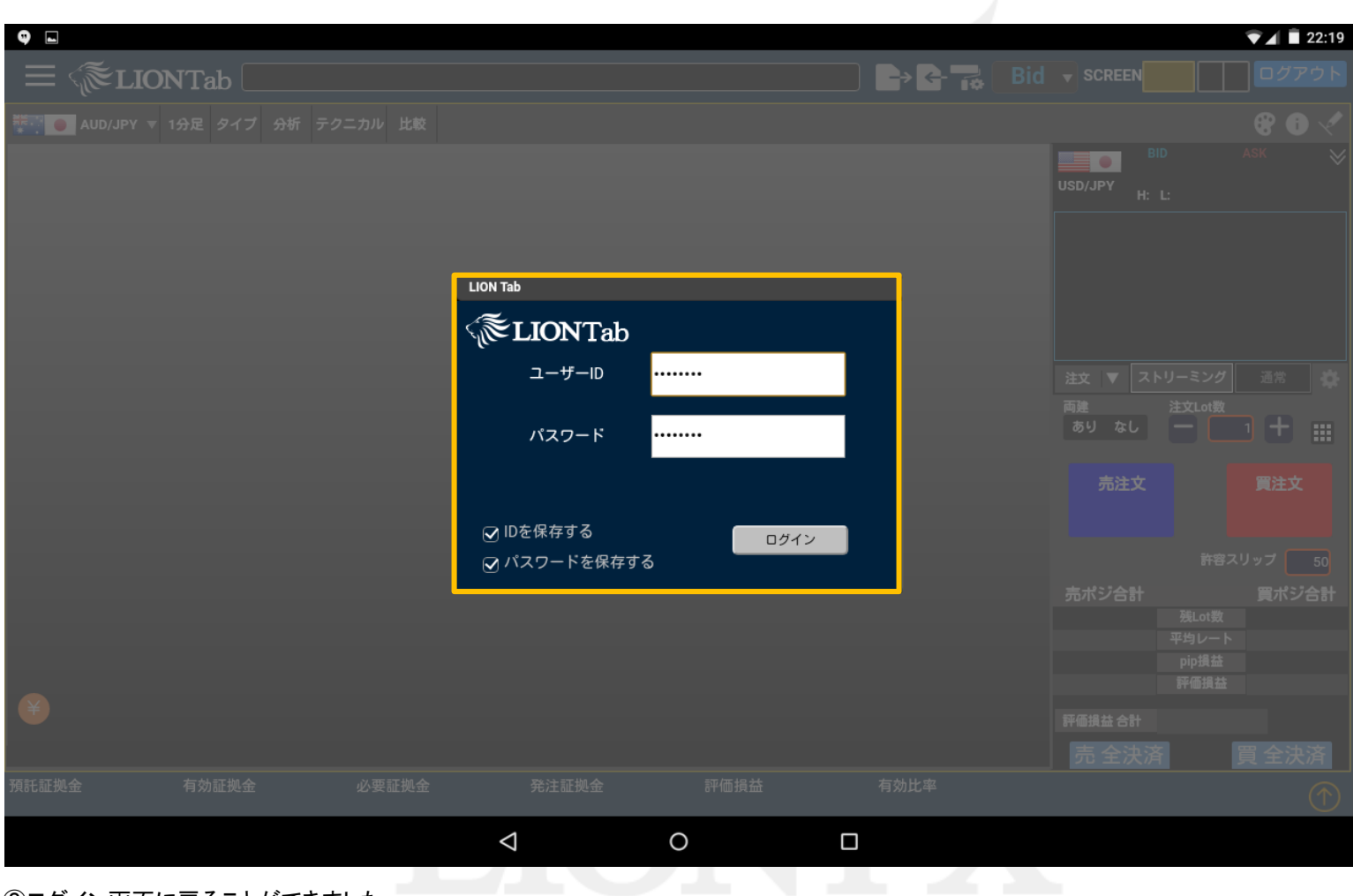

②ログイン画面に戻ることができました。